## **python-odata Documentation**

*Release 0.2*

**Tuomas Mursu**

February 19, 2016

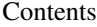

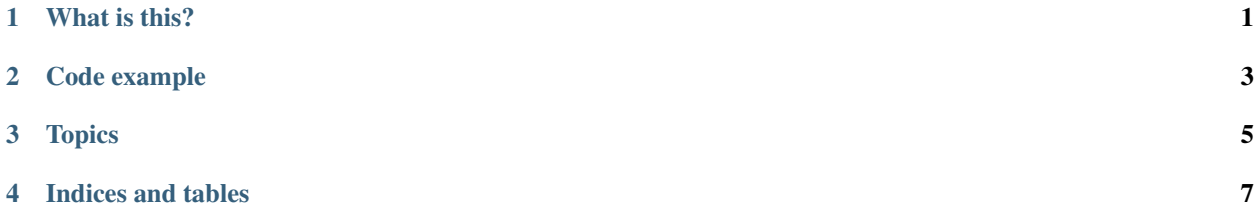

## **What is this?**

<span id="page-4-0"></span>A simple library to consume an OData 4.0 endpoint. For example, an endpoint created with Microsoft's WebAPI 2.2. This library exposes the OData entities in a manner that mimics some of the modern ORM libraries for easy usage.

Features:

- Supports OData version 4.0 with JSON format
- Supports creating, reading, updating and deleting data
- Supports simple queries on EntitySets
- Powered by the excellent Requests library

Not currently supported:

- ATOM format
- ComplexTypes
- Streams
- Most of the more intricate querying options

## **Code example**

<span id="page-6-0"></span>Connecting to a service and building entity classes from the service's metadata:

```
from odata import ODataService
url = 'http://services.odata.org/V4/Northwind/Northwind.svc/'
Service = ODataService(url, reflect_entities=True)
```
Fetch the Order entity from reflected classes:

Order = Service.entities['Order']

Query some orders:

```
query = Service.query(Order)
query = query.filter(Order.Name.startswith('Demo'))
query = query.order_by(Order.ShippedDate.desc())
for order in query:
   print(order.Name)
```
<span id="page-8-0"></span>**CHAPTER 3**

**Topics**

**CHAPTER 4**

**Indices and tables**

- <span id="page-10-0"></span>• genindex
- modindex
- search